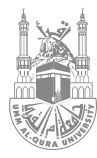

## **لضمان سير العملية التعليمية الدليل اإلجرائي**

**لعودة حضورية آمنة للعام الجامعي ١٤٤٣هـ**

anumilli

**جامعة أم القرى v**uqu\_edu **وكالة الجامعة للشؤون التعليمية**

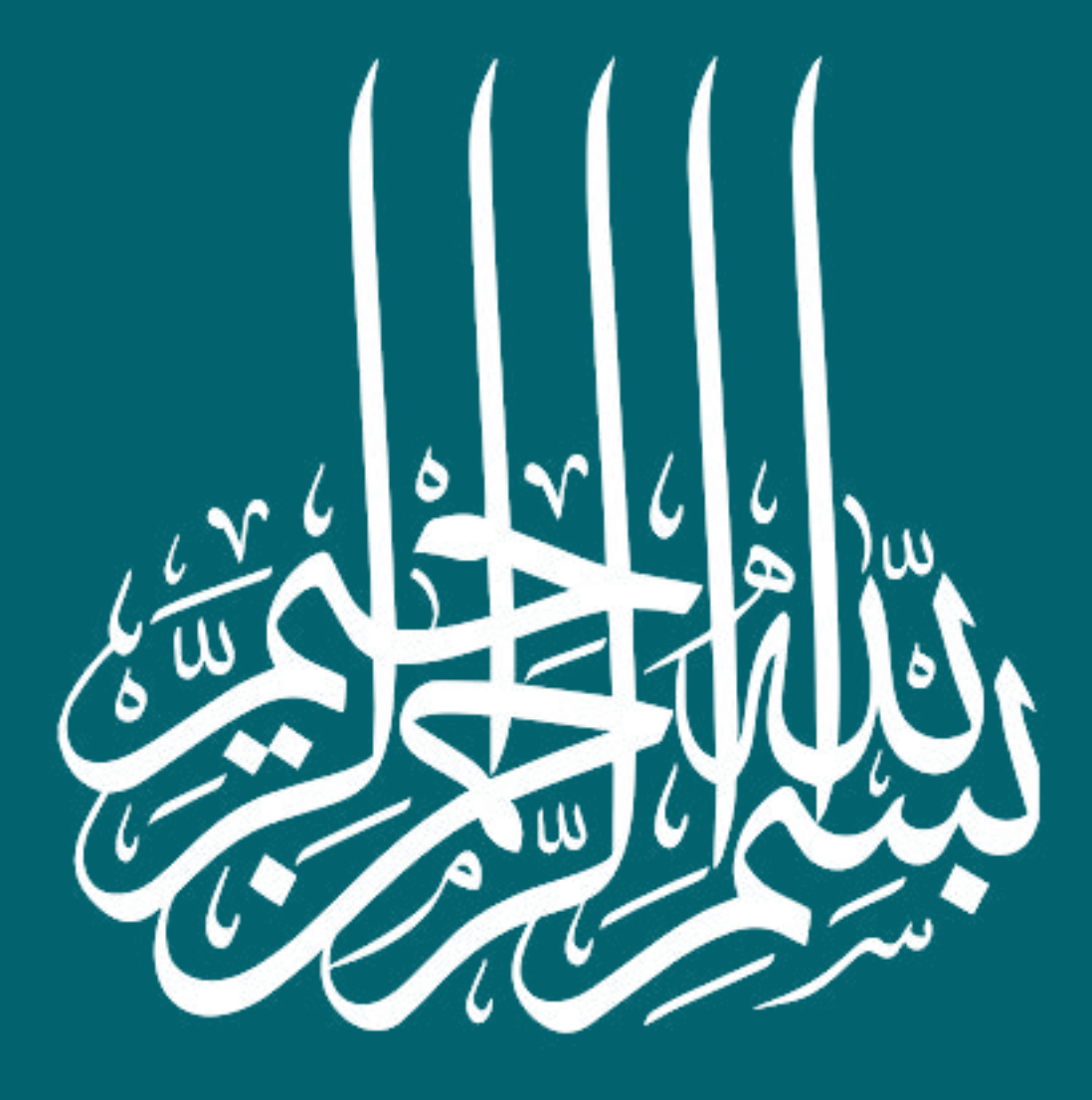

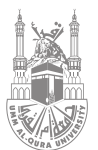

## **جدول المحتويات**

#### [المقدمة.](#page-3-0)

[المخاطر المتوقعة وآلية التعامل معها:](#page-4-0)

#### - الطلبة:

- . [ظهور إحدى أعراض فايروس كورونا المستجد](#page-5-0) )-١٩Coivd).
- . [وجود حالة مؤكدة فايروس كورونا المستجد](#page-6-0) )-١٩Coivd).
	- . [طالب حاصل على جرعة واحدة.](#page-7-0)
		- . [وجود طالب مخالط.](#page-8-0)
		- . [وجود طالب غير محصن](#page-9-0).

#### - أعضاء هيئة التدريس:

- . [ظهور أعراض](#page-10-0) فايروس كورونا المستجد )-١٩Coivd).
- . [حالة مؤكدة فايروس كورونا المستجد](#page-11-0) )-١٩Coivd).
	- . [عضو هيئة تدريس مخالط.](#page-12-0)

#### - حاالت عامة:

- المعفى من [أخذ اللقاح.](#page-13-0)

أنماط التعليم لضمان العودة الحضورية اآلمنة:

- ُ [نمط التعليم الحضوري \)التعليم الم](#page-15-0) . دعم بالتقنية(.
	- . [نمط التعليم المدمج.](#page-19-0)
	- ٣. نمط التعليم الإلكتروني عن بُعد (الكامل).

[استراتيجيات أنماط التعليم.](#page-29-0) 

[دعم األشخاص ذو اإلعاقة من خالل نظام إدارة التعلم اإللكتروني.](#page-32-0)

<span id="page-3-0"></span>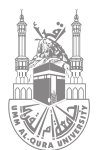

## **المقدمة**

يهــدف هــذا الدليـــل اإلجرائــي إلــى توضيــح آليــات ســير العمليــة التعليميــة وماهيـــة أنمــاط التعليــم التـي سـيتم تطبيقهـا فـي جامعـة أم القـرى للعـام الجامعــي ١٤٤٣هــ.

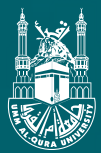

## <span id="page-4-0"></span>**الــمخـاطـر الـمتـوقـعة وآلــيـــة الــتعــامــل**

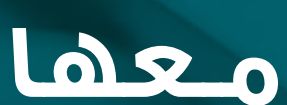

<span id="page-5-0"></span>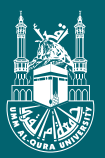

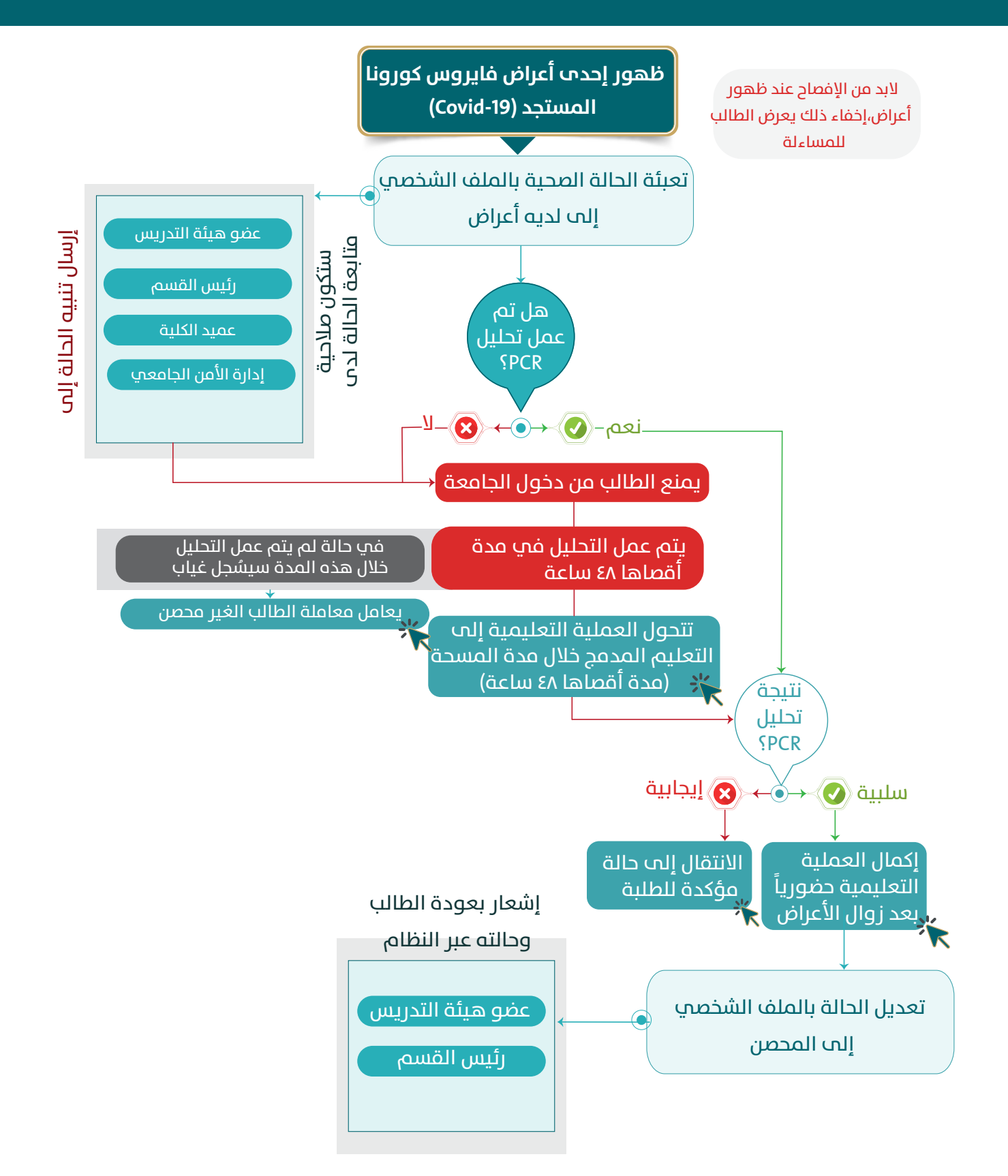

<span id="page-6-0"></span>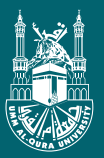

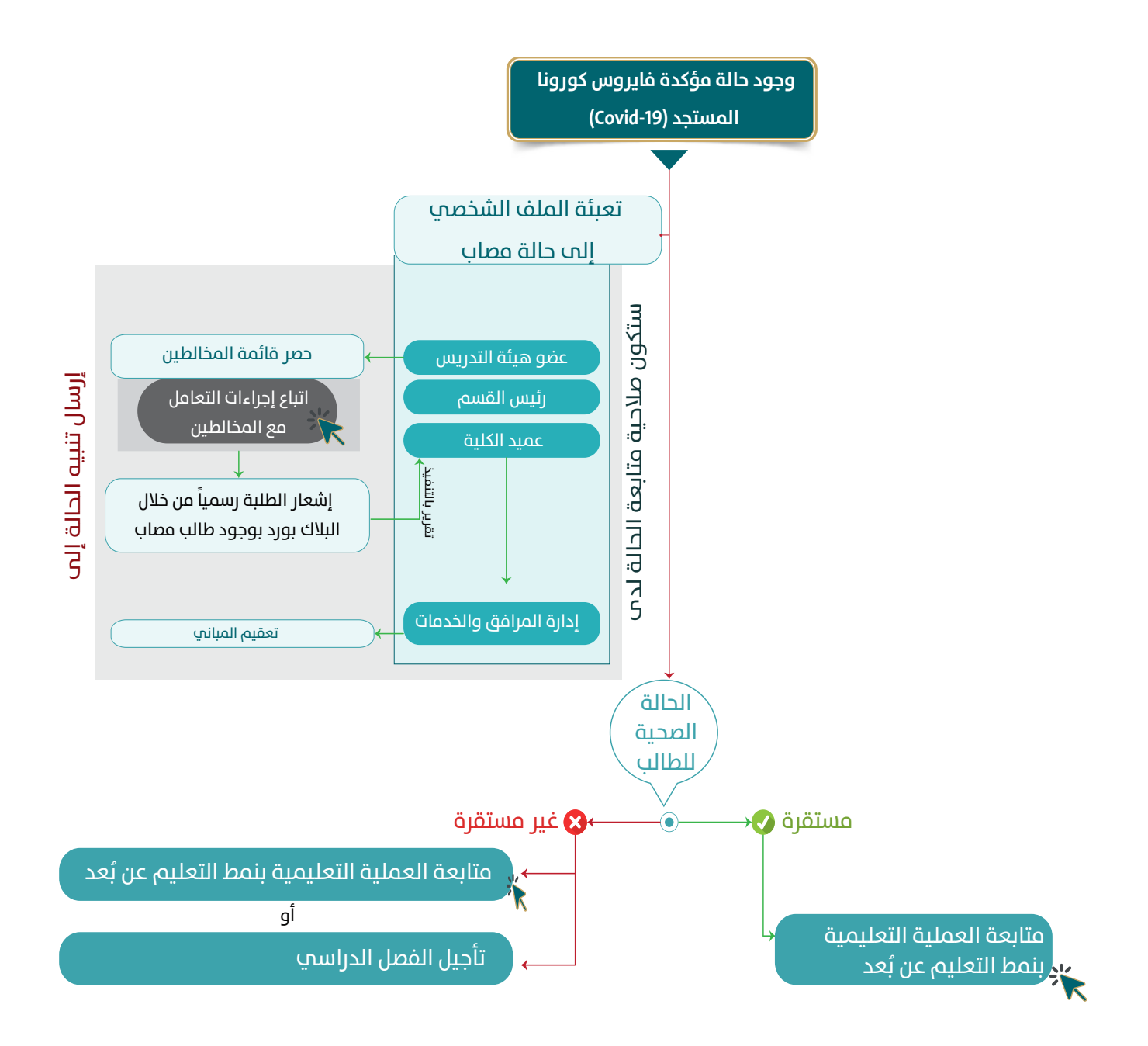

- يتابع المشرف الأكاديمي الطالب المصاب.

<span id="page-7-0"></span>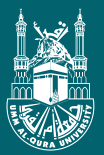

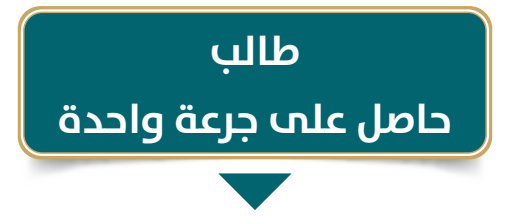

#### **بحسب تعميم وزير التعليم**

يجب منع غير مكتملي التـــحصين بجرعتين من الحضور، وإيـــــــــقاف تسجيل الطلبة الذين لم يحصلوا على اللقاح و إعتبارهم غـــــــائبين مع تمكينهم من تأجيل الفصل دون ان يُحتسب.

<span id="page-8-0"></span>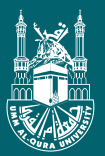

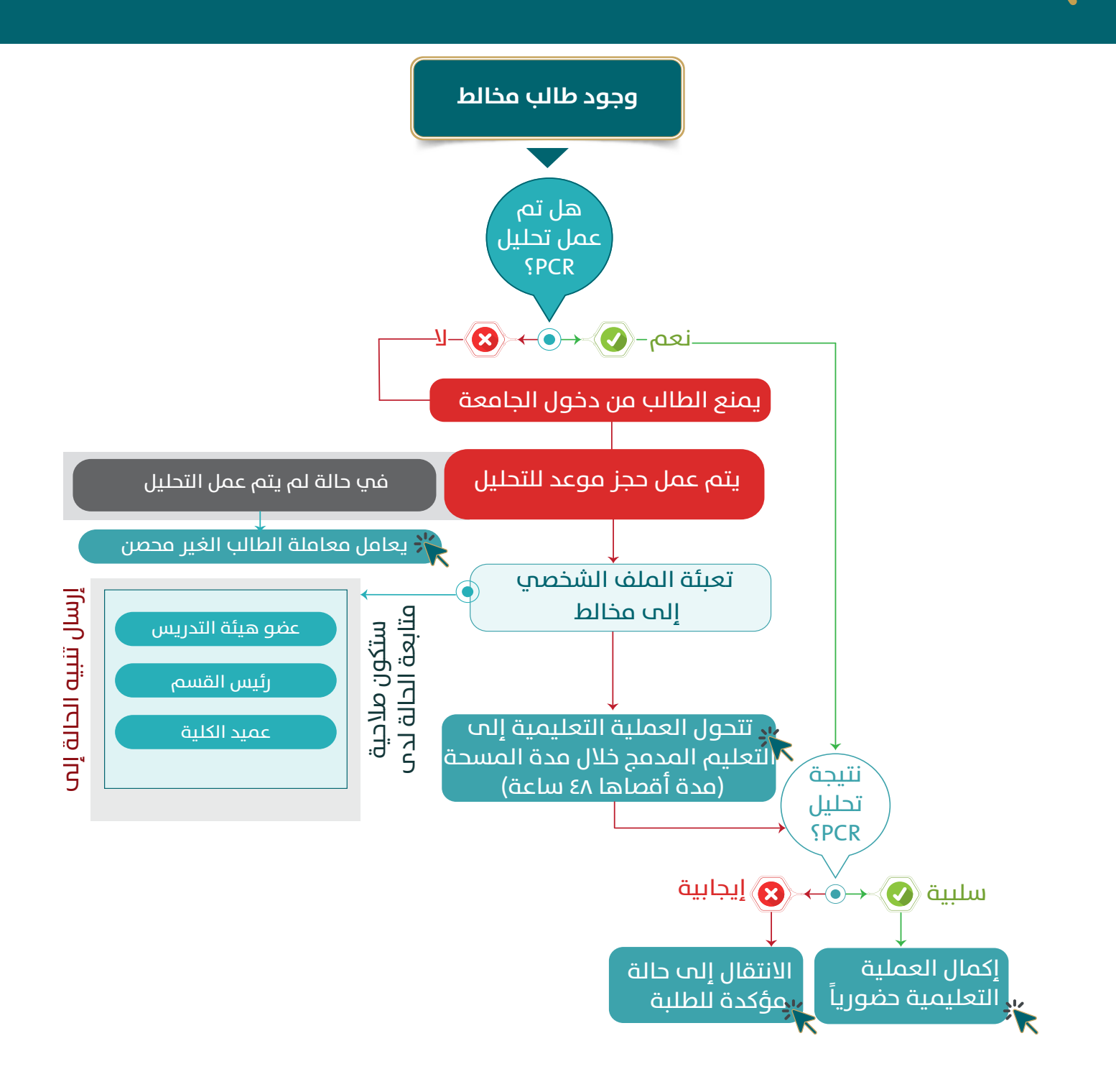

<span id="page-9-0"></span>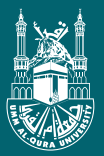

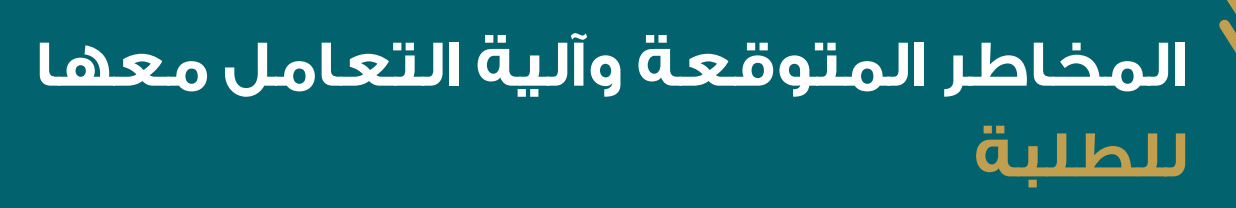

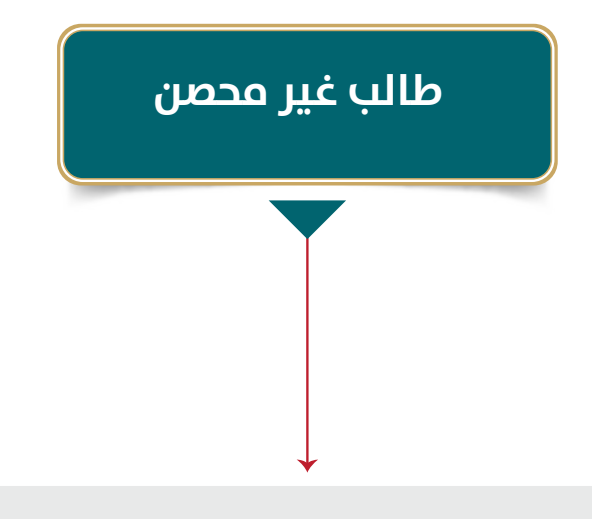

### **بحسب تعميم وزير التعليم**

يجب منع غير مكتملي التـــحصين بجرعتين من الحضور، وإيـــــــــقاف تسجيل الطلبة الذين لم يحصلوا على اللقاح و إعتبارهم غـــــــائبين مع تمكينهم من تأجيل الفصل دون ان يُحتسب.

<span id="page-10-0"></span>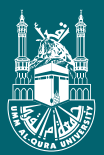

## **المخاطر المتوقعة وآلية التعامل معها ألعضاء هيئة التدريس**

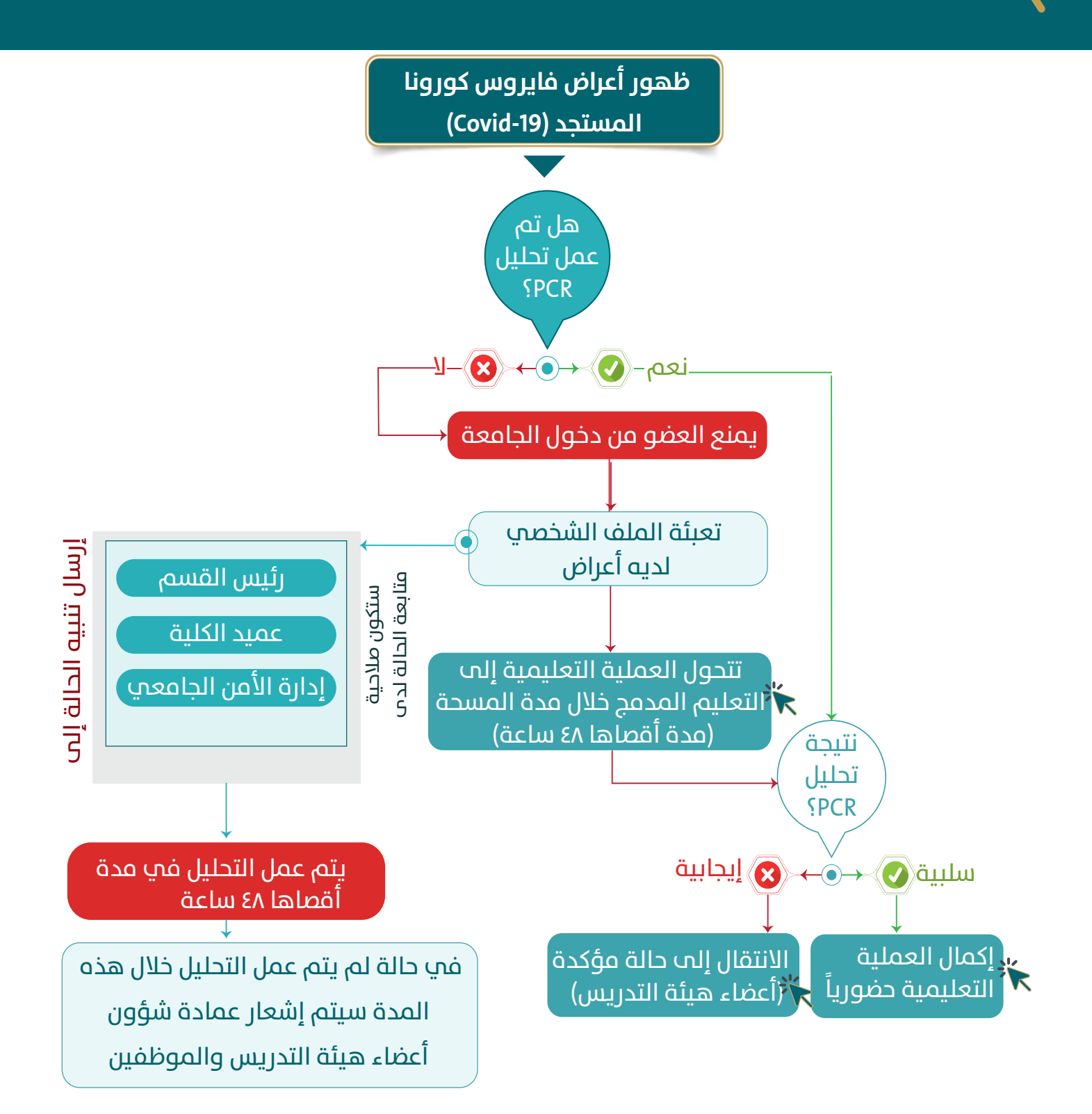

<span id="page-11-0"></span>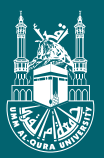

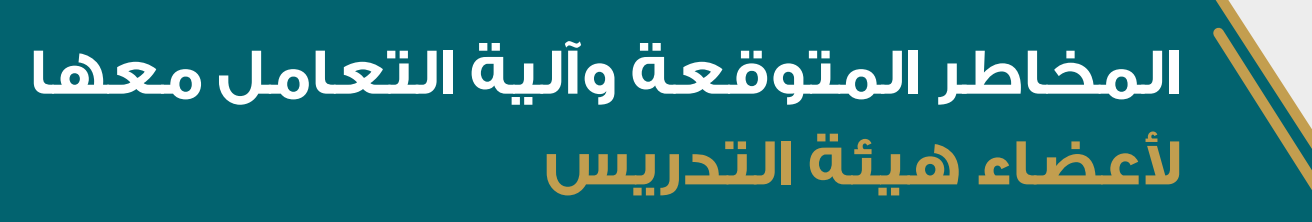

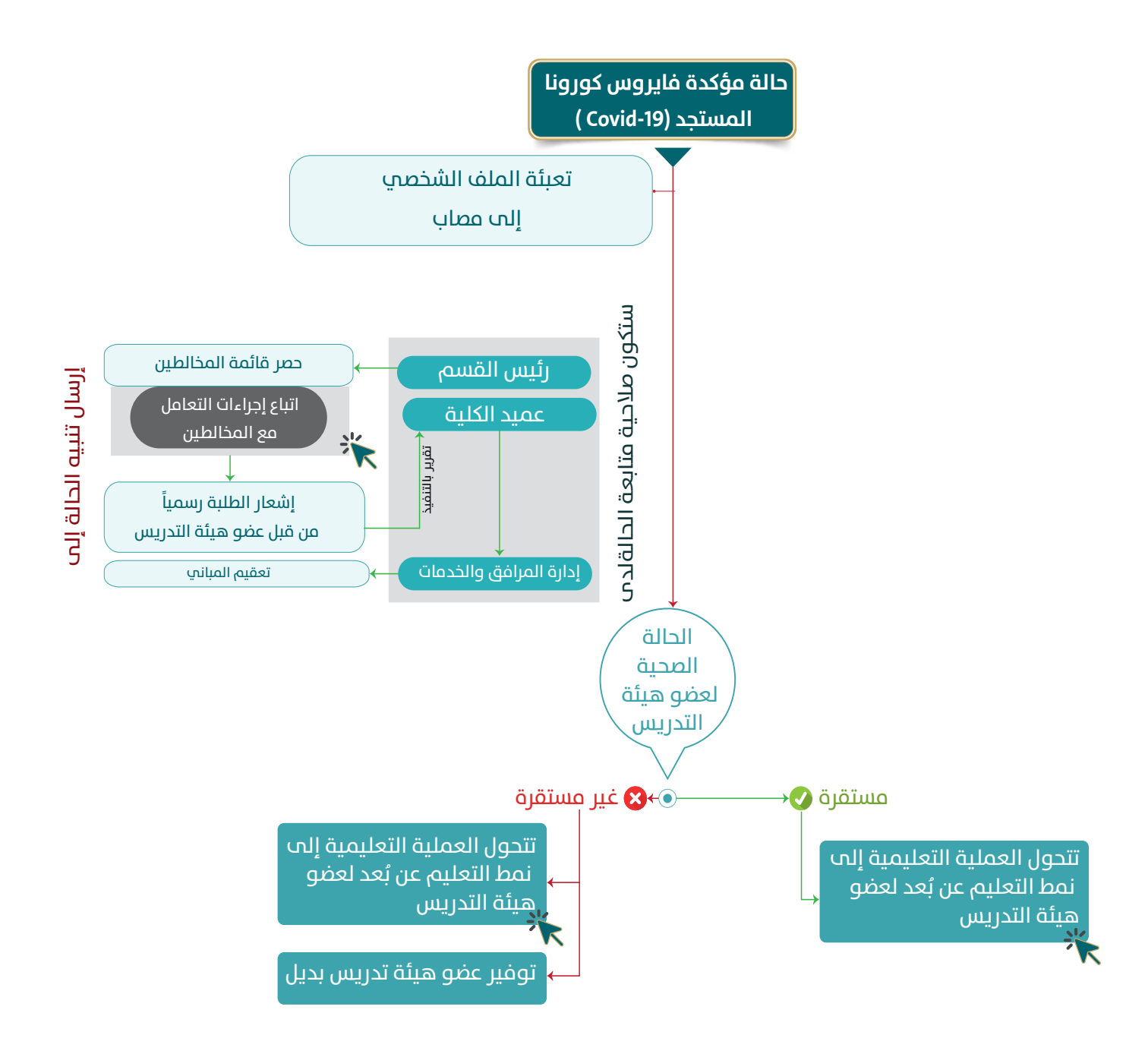

<span id="page-12-0"></span>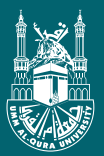

## **المخاطر المتوقعة وآلية التعامل معها ألعضاء هيئة التدريس**

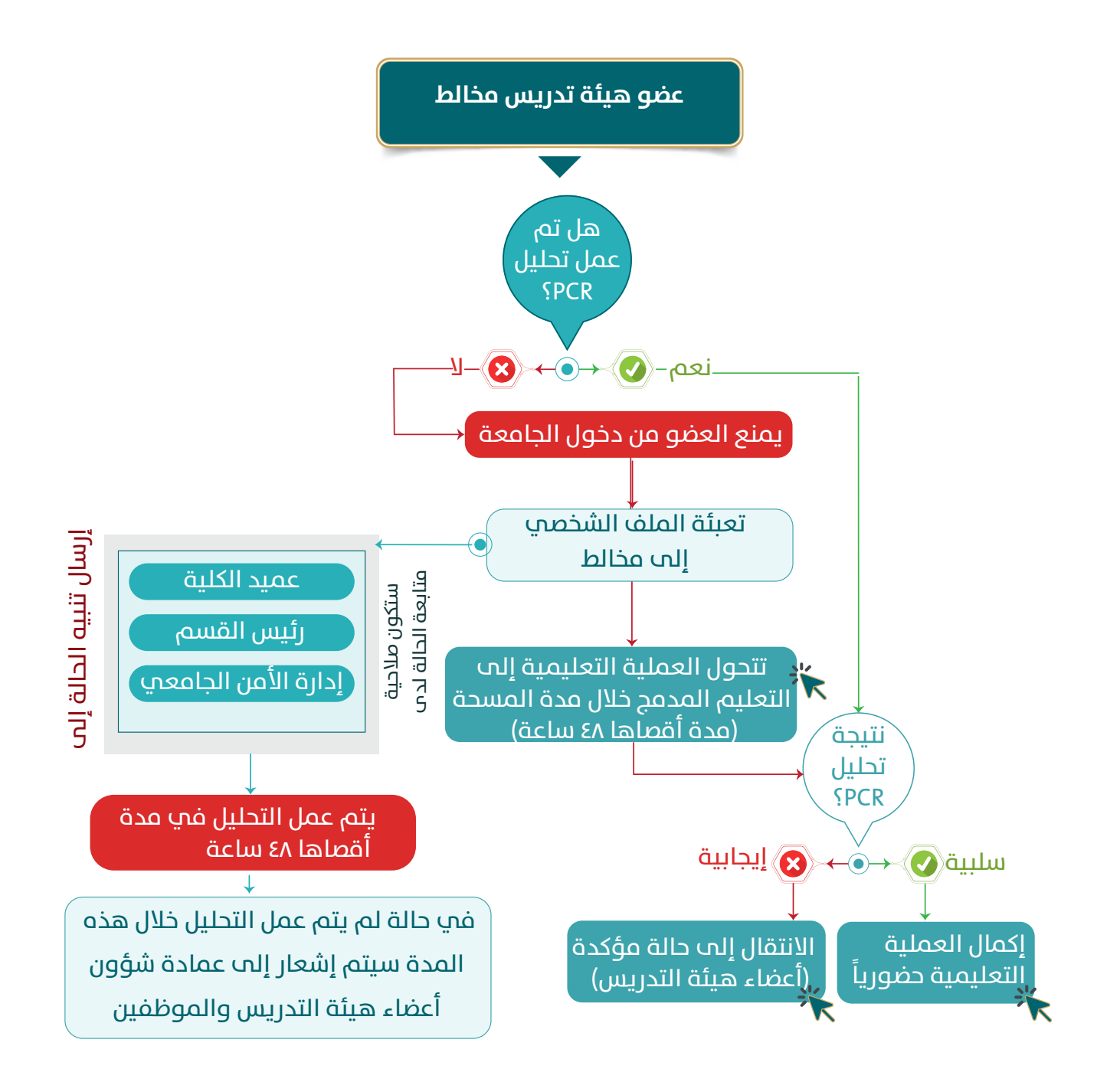

<span id="page-13-0"></span>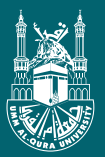

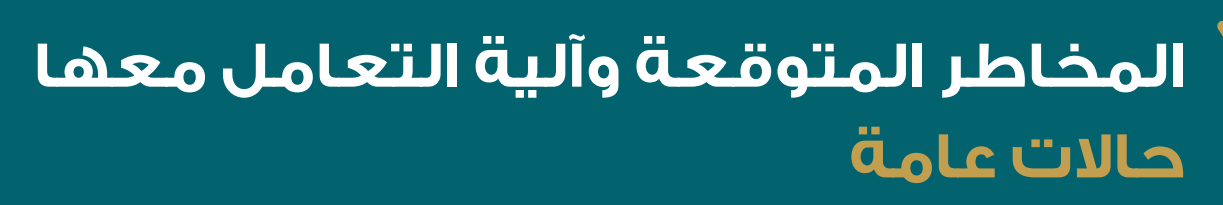

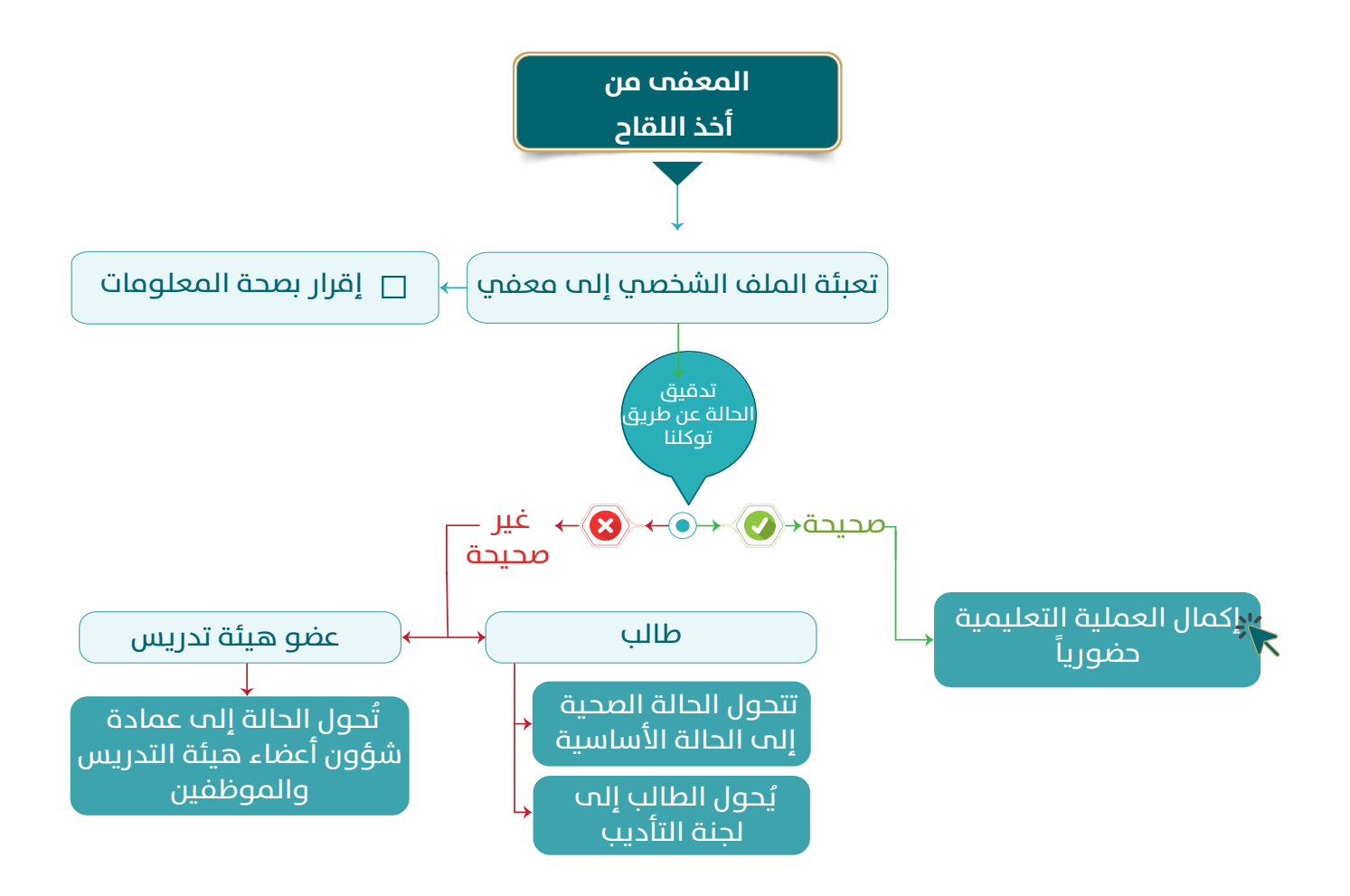

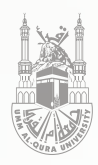

# **أنماط التعليم**

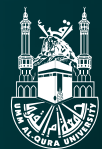

## <span id="page-15-0"></span>**التعليم الحضوري )نمط التعليم ُ المدعم بالتقنية(**

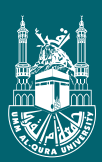

### **التعليم الحضوري )نمط التعليم ُ المدعم بالتقنية( :**

#### **- التعريف:**

هـو تعليـم قائـم علـى إعطـاء الـدروس التعليميـة فـي قاعـة المحاضـرة وجهـً لوجـه، ويتطلـب حضـور كل مـن عضـو هيئـة التدريـس والطالـب تســتخدم فيــه أدوات التعلــم اإللكترونــي علــى نظــام البــاك بــورد كداعــم تقنــي لهــذا النمــط مــن التعليــم.

**- أدوات أنظمة إدارة التعلم اإللكتروني التي يمكن أن تساهم في دعم التعليم الحضوري تقنيًا:** 

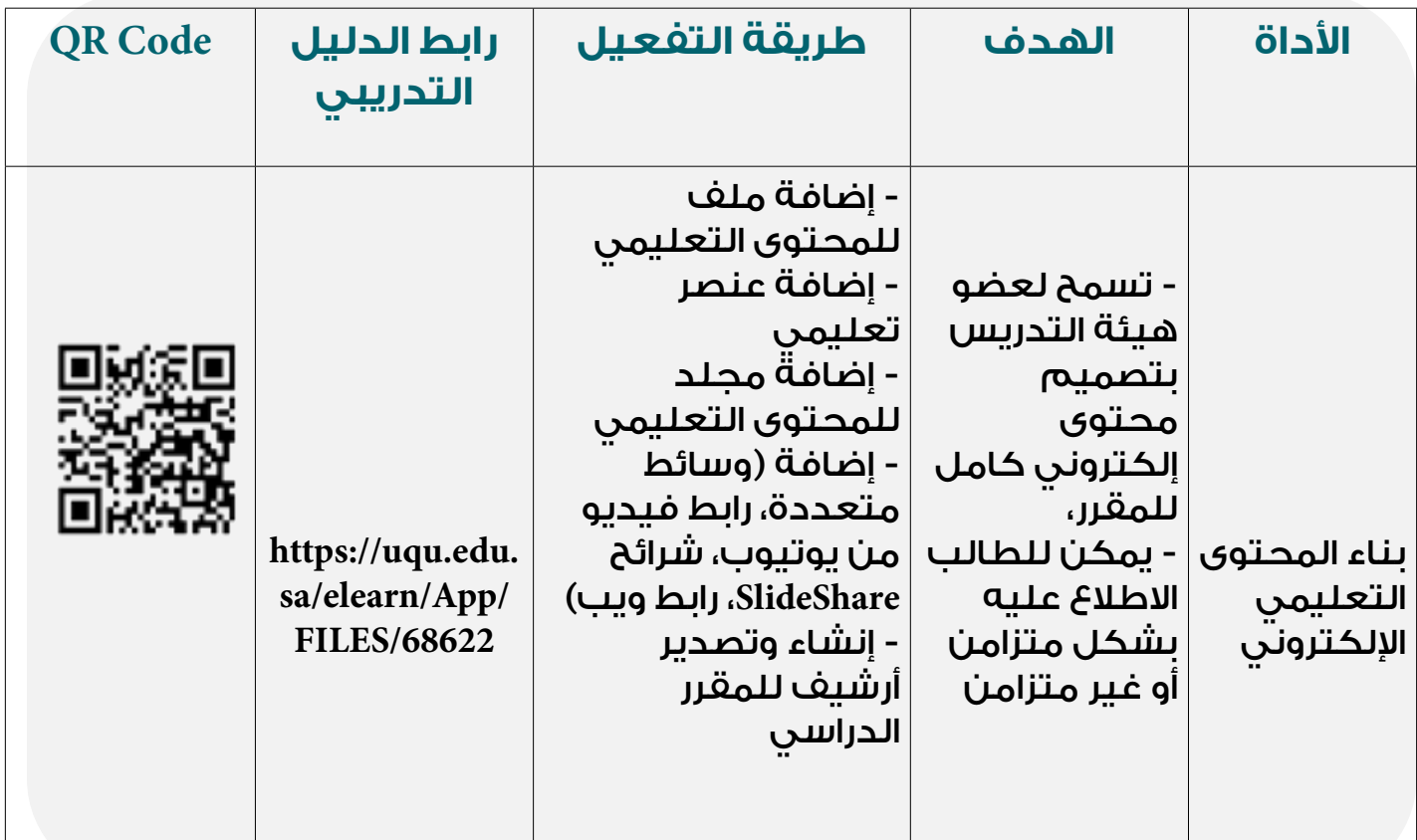

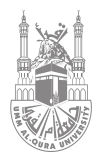

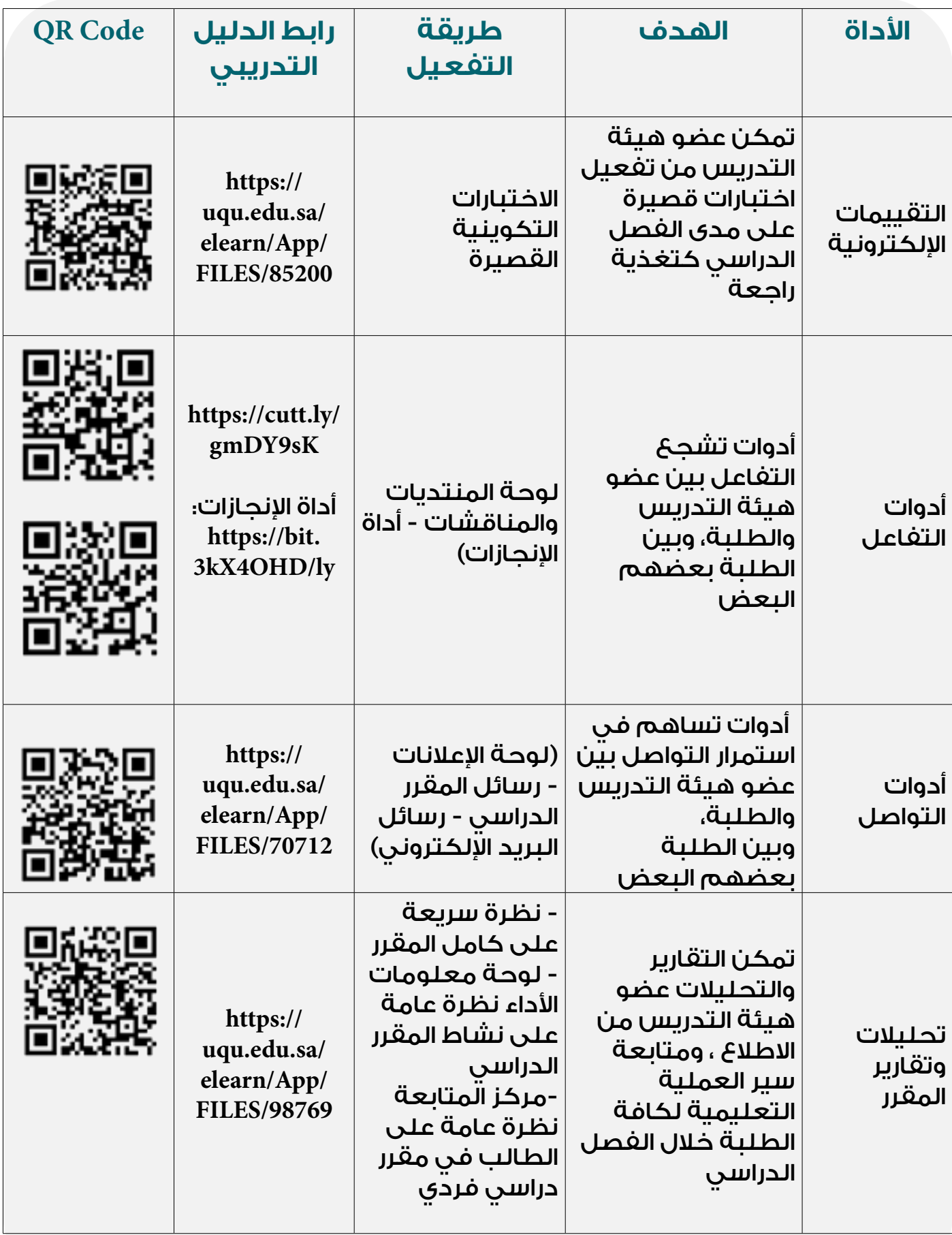

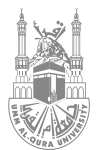

#### **- كما يقدم نظام إدارة التعلم )بالك بورد( خدمة الفصول اإلفتراضية )Collaborate Blackboard )التي تساهم في دعم استمرار سير العملية التعليمية وفق التالي:**

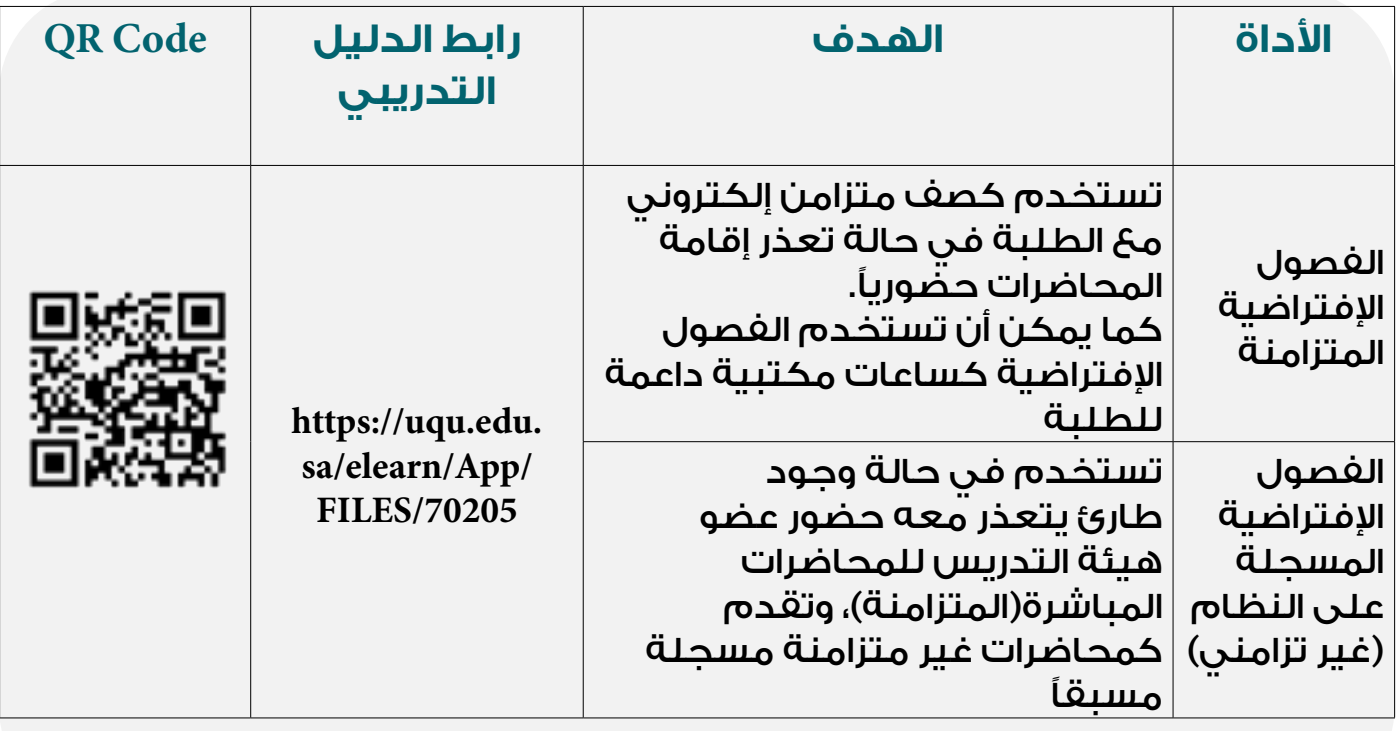

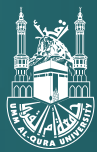

## <span id="page-19-0"></span>**نمط التعليم المدمج**

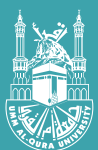

#### **نمط التعليم المدمج:**

#### **- التعريف:**

هـو أحـد أنمـاط التعليم والذي يندمج فيه التعليـم اإللكتروني والتعليم الحضــوري التقليــدي فــي نمــوذج متكامــل، حيــث يتــم توظيــف أدوات التّعلّـم الإلكترونـي مـن أجـل تحسـين المعـارف والمهـارات والمعـلومـات ُّ مـن خـال التقييمـات واألنشـطة التعليميـة وإكسـاب المعـارف مـن خالل التعلـم وجهـً لوجـه فـي لقـاءات حضوريـة.

#### **- نماذج للتعليم المدمج في العملية التعليمية:**

**يوجـد العديـد مـن النمـاذج المرتبطـة بالتعليم المدمـج، والدليـل الحالي سـيتناول نمـاذج محـددة وفـق التالي:**

#### **التعليم المدمج التناوبي يندرج تحته:**

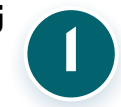

تناوب المحطات ساوب المصطفات<br>(Station Rotation)

الصف المقلوب (Flipped Classroom)

يتــم مــن خــال هــذا النــوع تنــاوب الطلبــة بيــن الحضــوري وعــن بعــد ضمــن المحاضــرة الواحــدة ً وفــق جــدول محــدد أو بنــاء علــى توجيــه عضــو هيئــة التدريــس.

يتــم مــن خــال هــذا النــوع توظيــف التقنيــات الحديثــة حيــث يقــوم العضــو بإعــداد الــدرس عــن طريــق مقاطــع فيديــو يطلــع عليهــا الطلبــة قبــل المحاضرة،وثــم يتــم مناقشــة وإجــراء االنشــطة التعليميــة والتقييــم داخــل القاعــة.

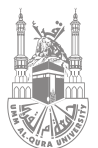

#### **أدوات المساهمة في دعم التعليم المدمج:**

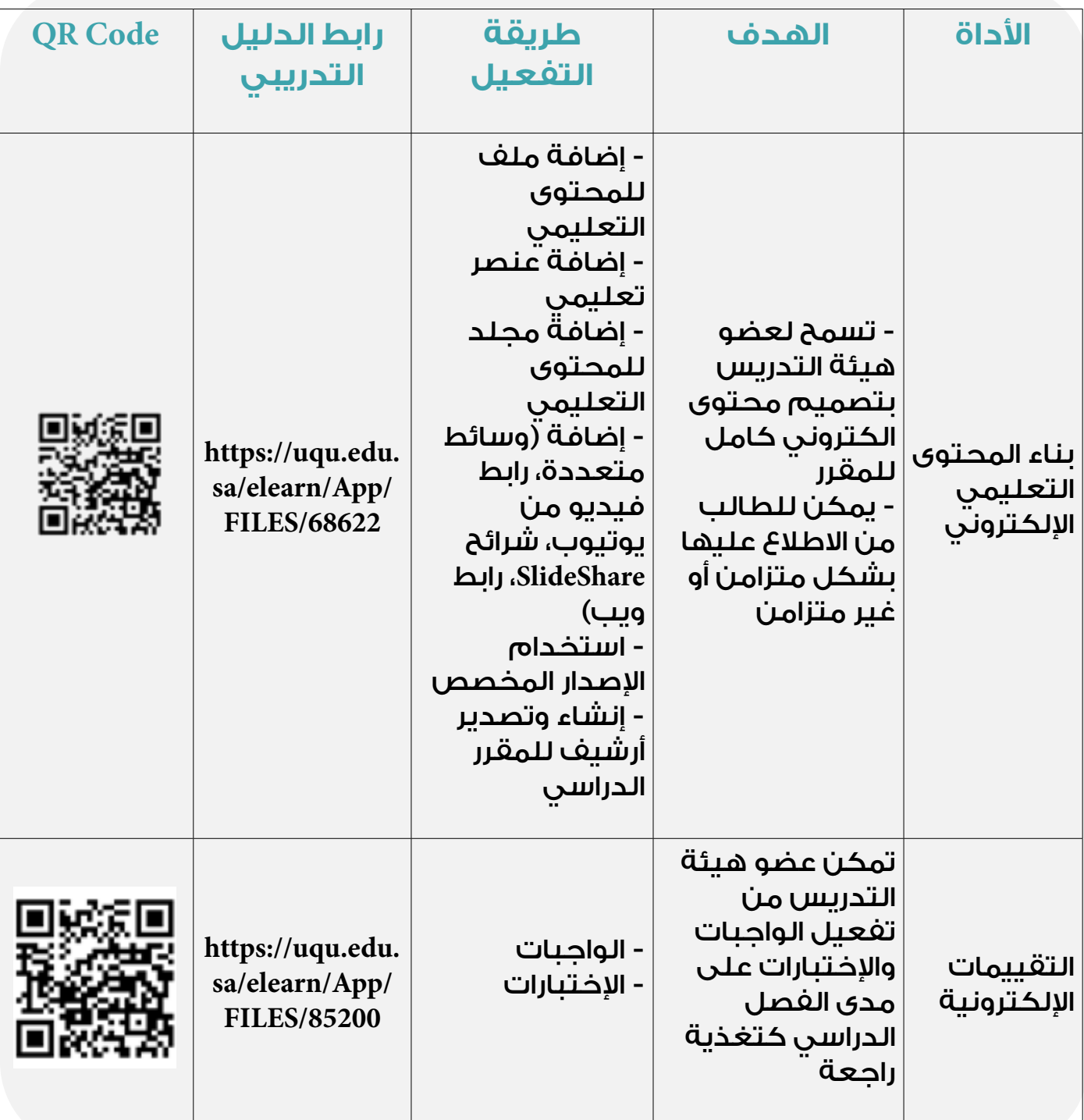

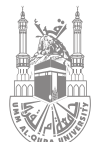

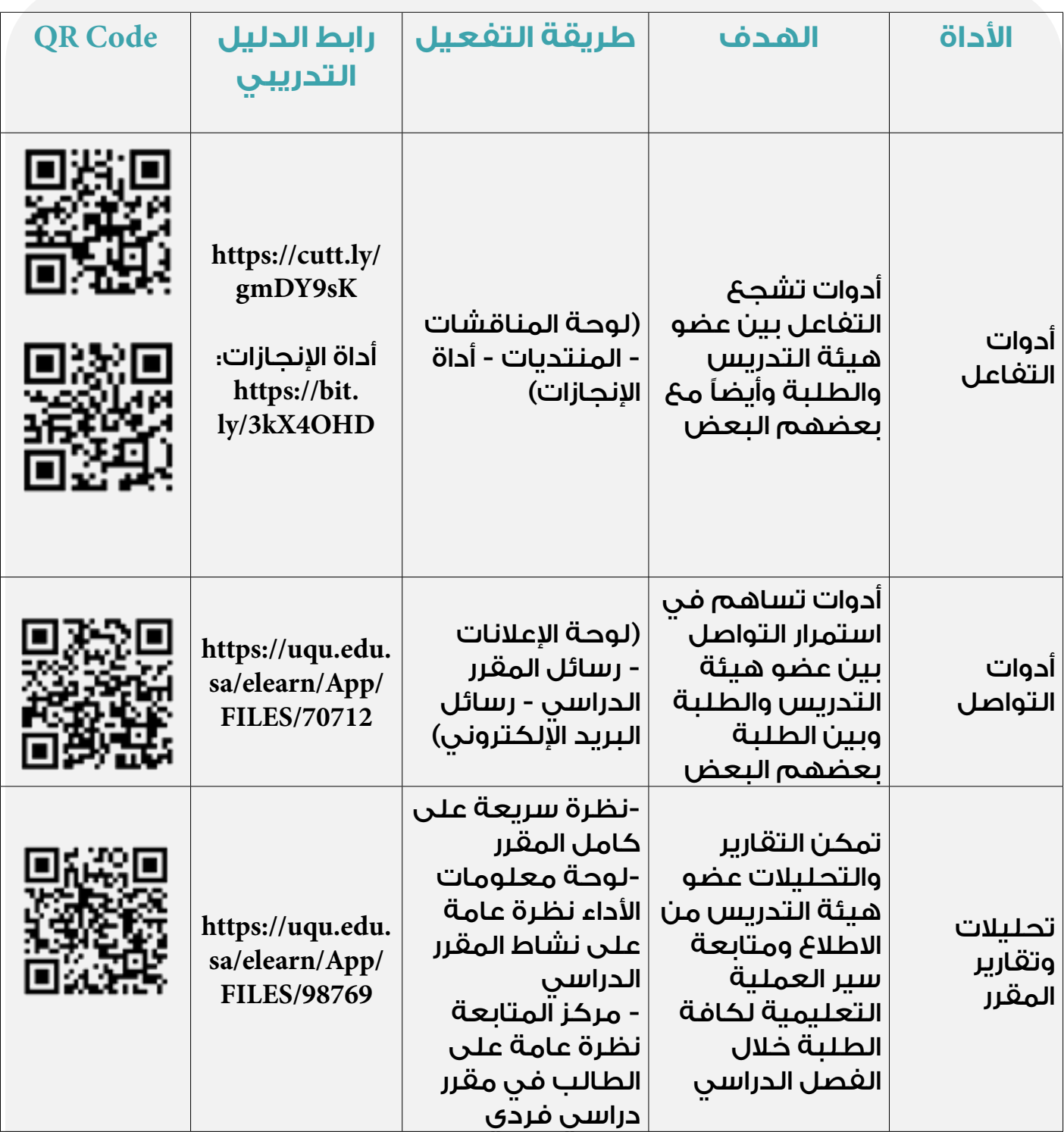

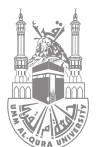

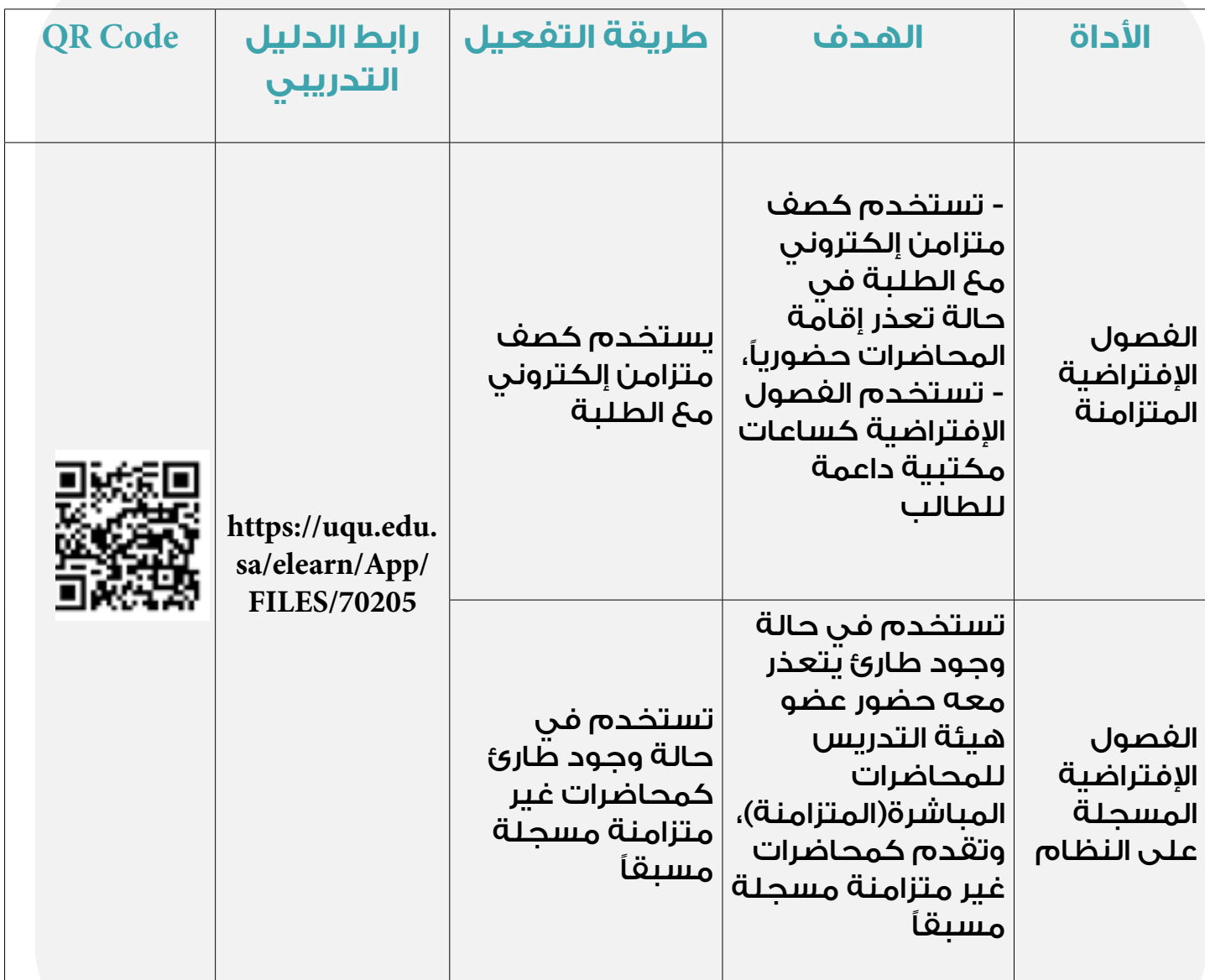

<span id="page-24-0"></span>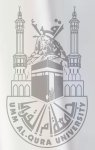

## **نمط التعليم ُ اإللكتروني عن بعد )الكامل(**

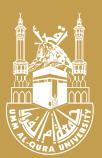

### **ُ نمط التعليم االلكتروني عن بعد )الكامل(:**

#### **- التعريف:**

هـو أحـد أنمـاط التعلـم اإللكترونـي يقـوم على تقديـم المـادة التعليمية بشـكل متزامـن للطلبـة فـي أماكـن متفرقـة جغرافيـً بعيـدًا عـن مصـدر العمليـة التعليمية.

ويستهدف إعطاء فرصة التعليم وتوفيرها للطلبة الذين

ٍ ال يستطيعون الحصول عليه في ظروف ٍ تقليدية ودوام شبه يومي.

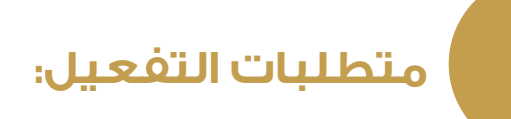

الممكنــات الرقميــة من أجـــهزة رقميــة وشـبكة االنتـرنت.

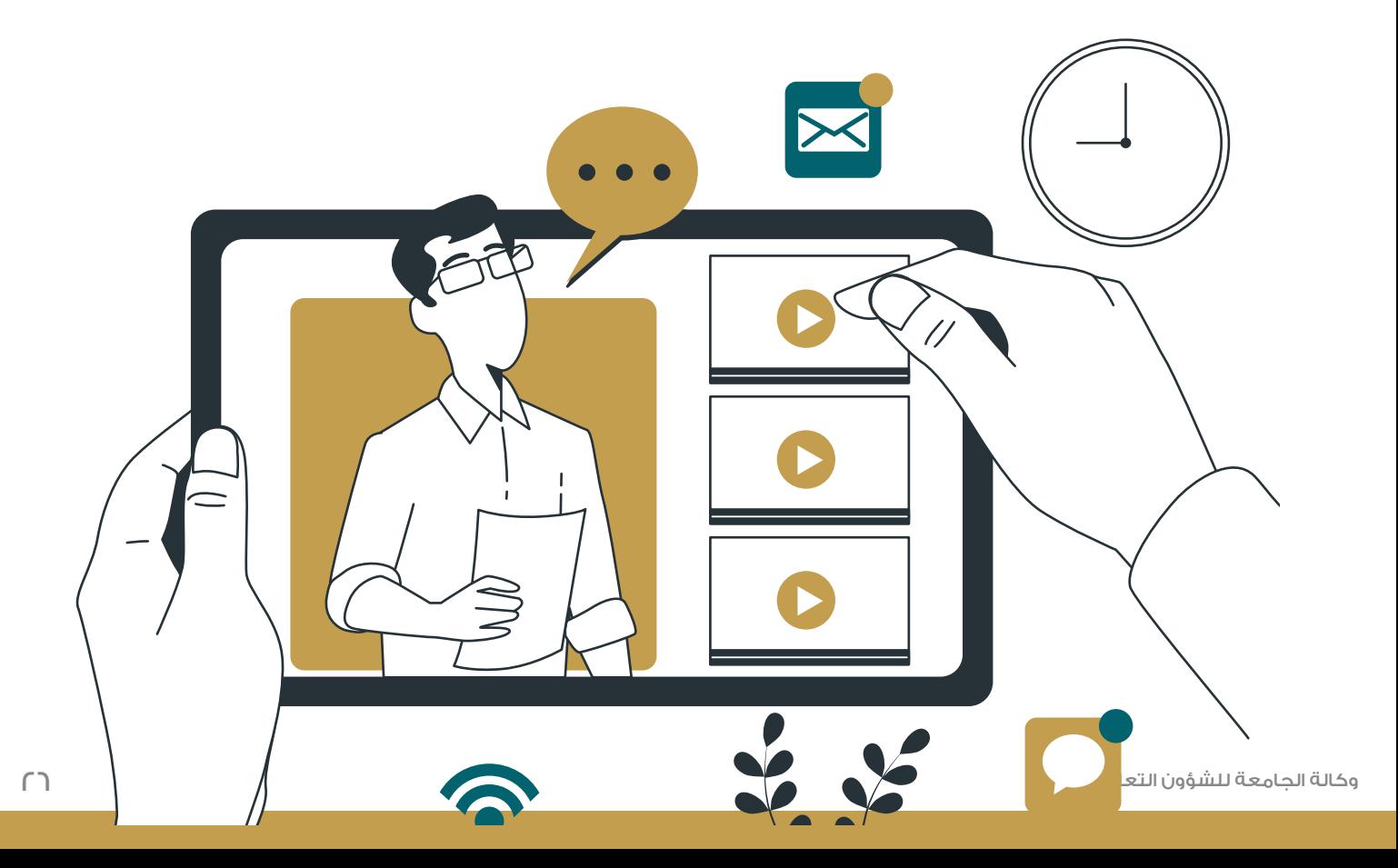

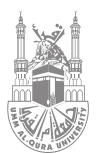

#### **أدوات المساهمة في دعم التعليم اإللكتروني الكامل:**

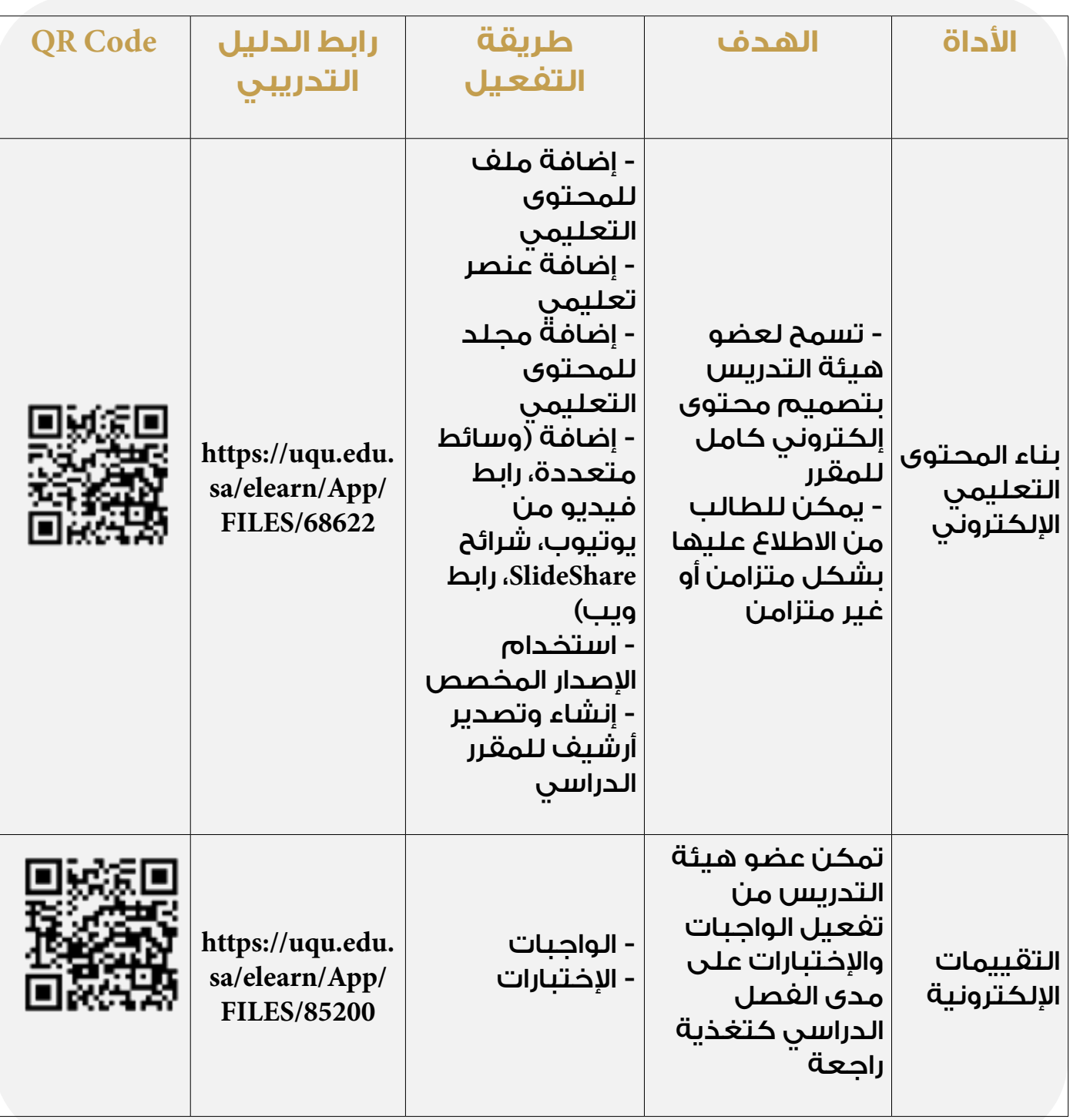

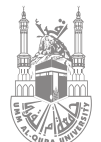

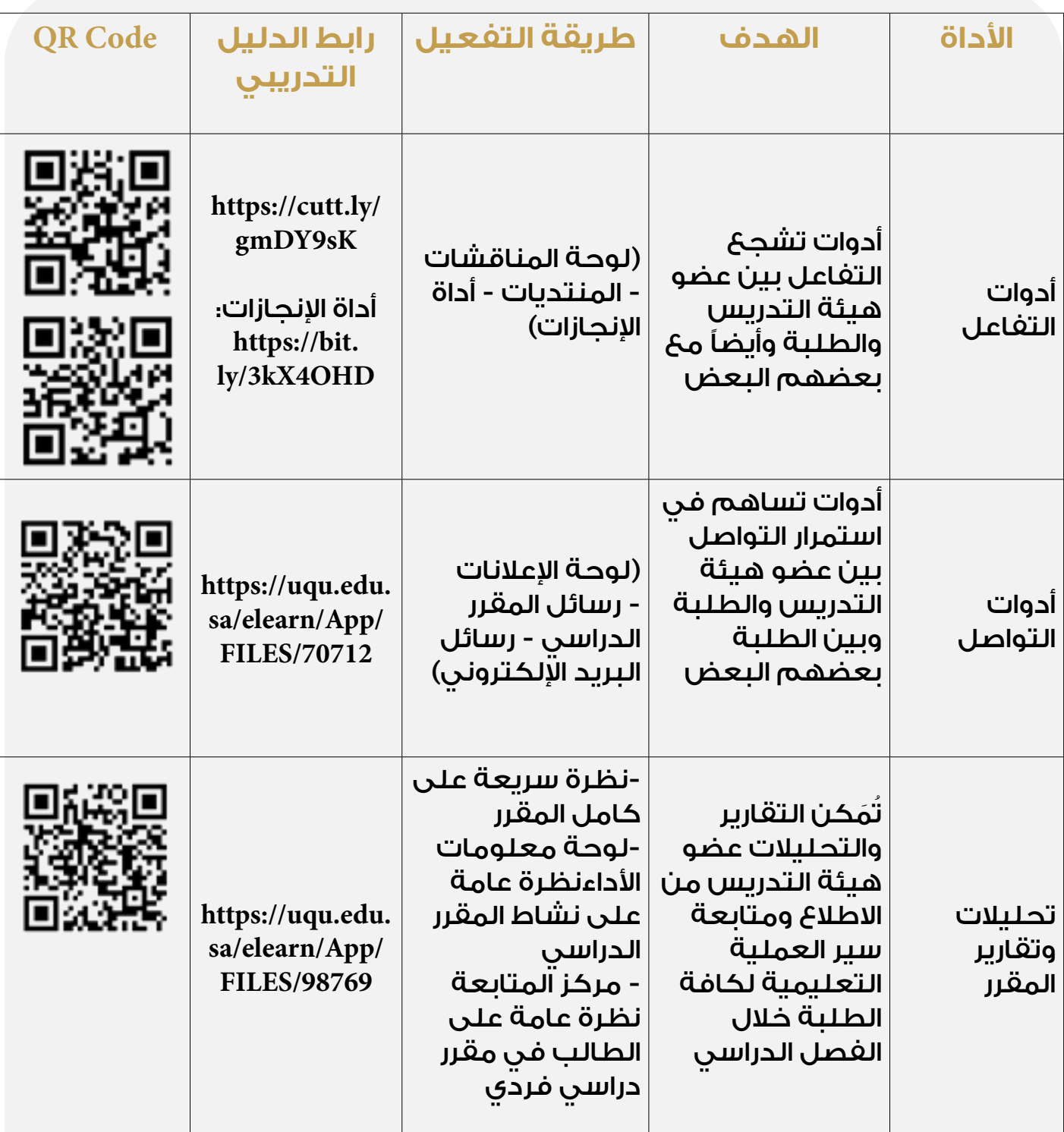

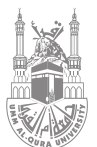

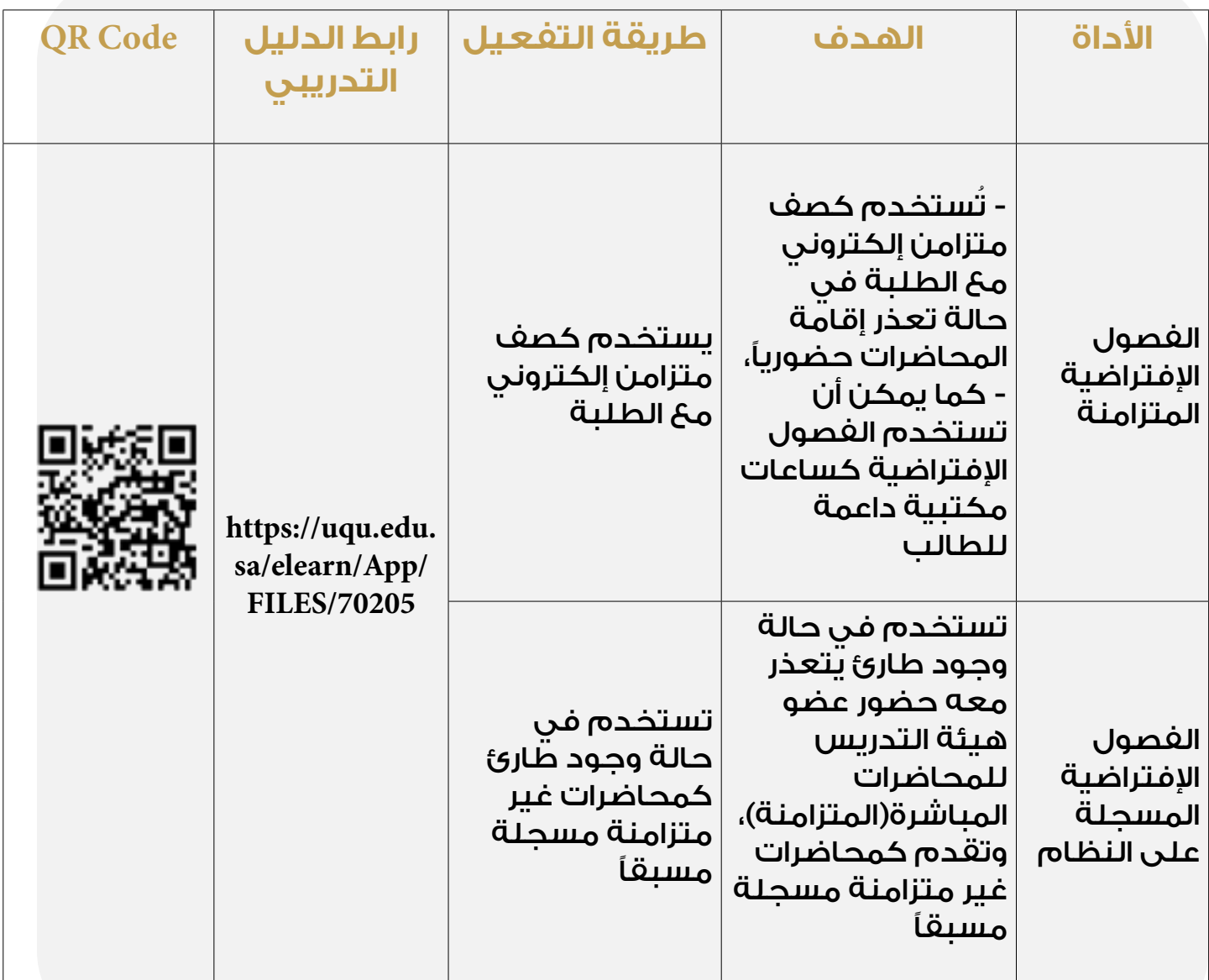

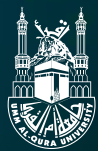

## <span id="page-29-0"></span>**استراتجيات أنماط التعليم**

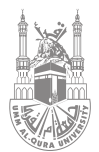

#### **- استراتجيات دعم أنماط التعليم الحضوري )التعليم المدعم بالتقنية (**

**يمكن لعضو هيئة التدريس تعزيز بيئة التعلم الرقمي من خالل تفعيل االستراتجيات من خالل أدوات نظام التعلم االلكتروني. االستراتجيات المقترحة وطرق تفعليها مايلي:** 

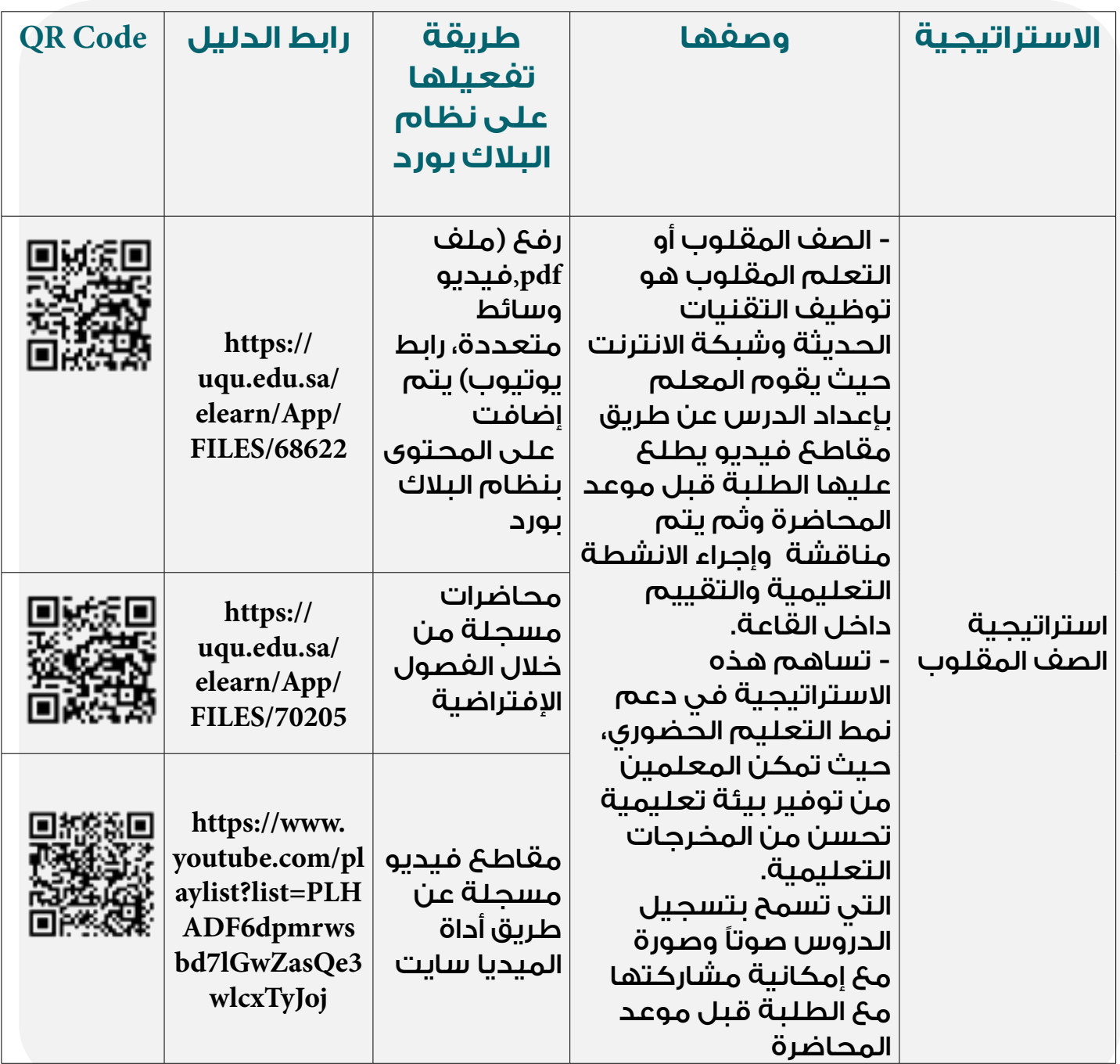

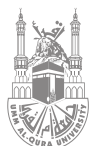

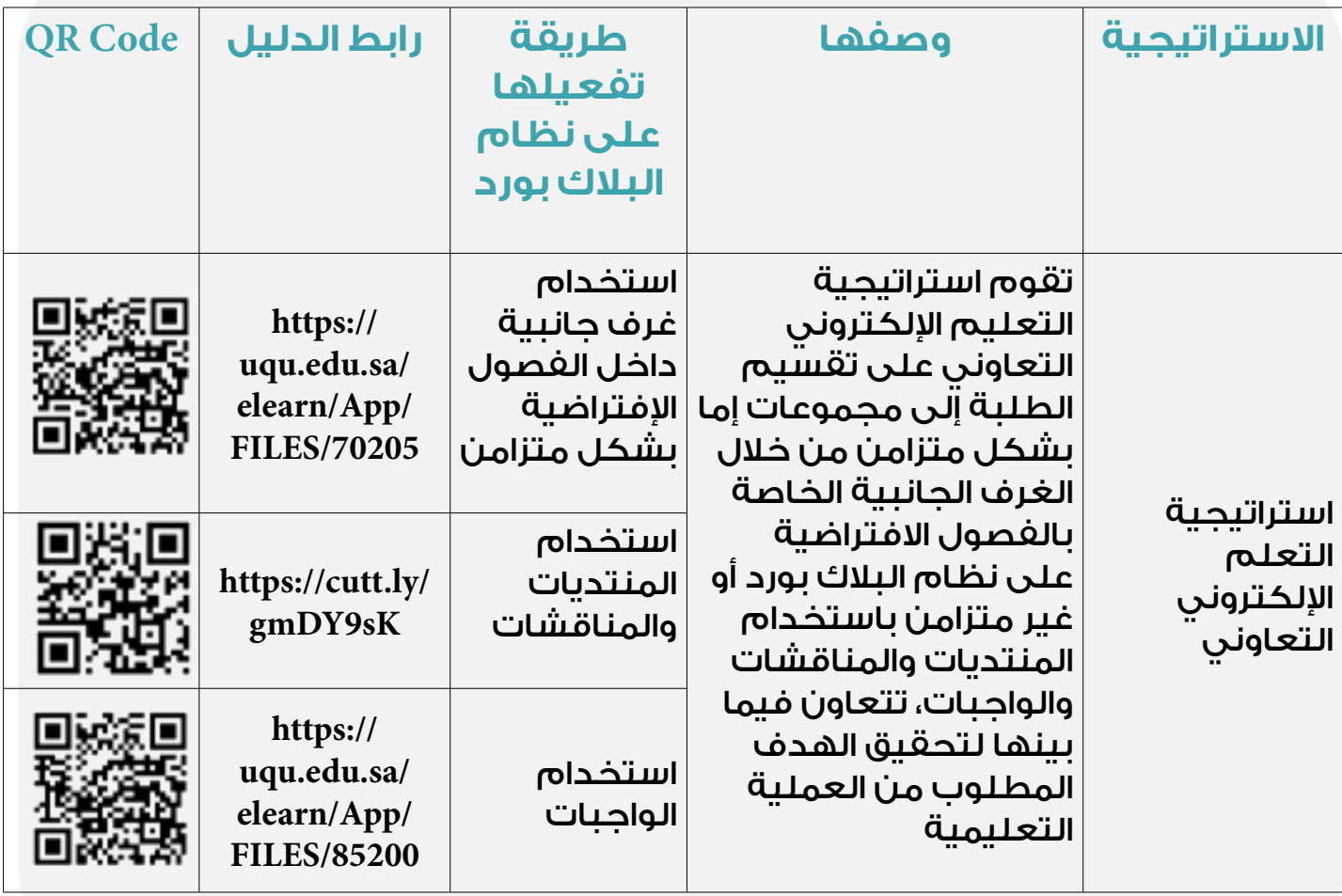

<span id="page-32-0"></span>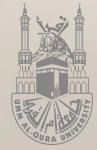

## **دعم األشخاص ذوي اإلعاقة**

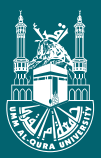

#### **- دعم األشخاص ذوي اإلعاقة من خالل نظام إدارة التعلم اإللكتروني:**

يوفــر نظــام البــلاك بــورد بعــض الأدوات المســاندة الـتــي تســاهـم فــي دعــم وتهيئــة نظــام التعليــم لفئــة مهمــة وهــي فئــة )ذوي اإلعاقــة( وفــق التالــي:

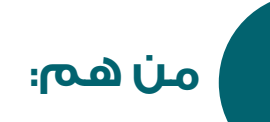

هـم طلبـة جامعـة أم القـرى مـن ذوي صعوبـة التعلـم أو ذوي الإعاقــة البصريــة أو ذوي الإعاقــة الســمعية أو ذوي الإعاقــة الحركيــة أو ذوي الإعاقــة الذهنيــة أو ذوي اإلعاقـات المتعـددة.

أداة مخصصـة تقوم بتقديم المحتـوى التعليمـي وجعله بتنســيقات بديلــة يســهل الوصــول إليهــا مــن جميـــع المتعلميــن بغــض النــــظر عــن الفـــــروق فــي القــدرات ممــا يســاهم فــي ضمـــان وصـول المحتـــوى التعليمي لكافــة الفئــات.

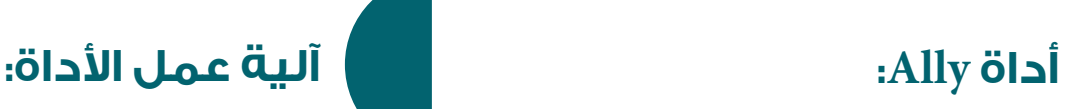

تســتخدم الأداة خوارزميــات آليـــــة متقــــدمة لتــوفيـــــر محتـوى المقـرر بصيـغ بديلة - بــدون تدخــل يــدوي- مــن جانــب المؤسســة أو عضــو هيئــة تدريــس، وتتـــــحقق مــن المحتـــــوى ويتــم تحديــد درجــة اإلتاحــــــة وفقــً للمــــعايير العالميــة ثــم يقـــــدم مالحـــظـــــات وتوجيهـات لتوضيـح كيفية إصـــــاح مشــكالت الوصــول المحــددة وذلــك مــن خــال نظــام إدارة التعلــم.

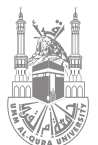

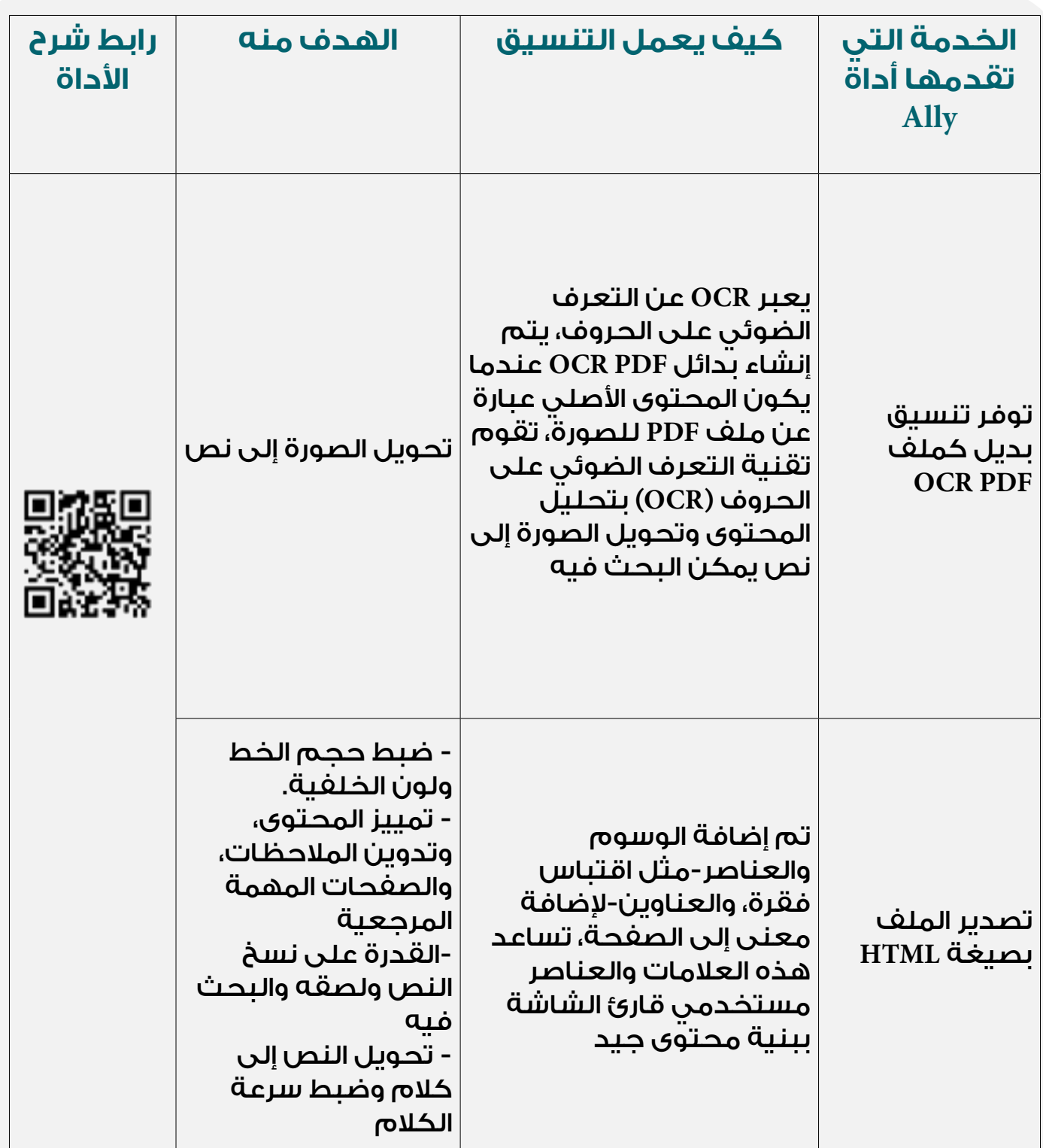

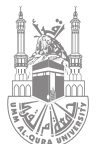

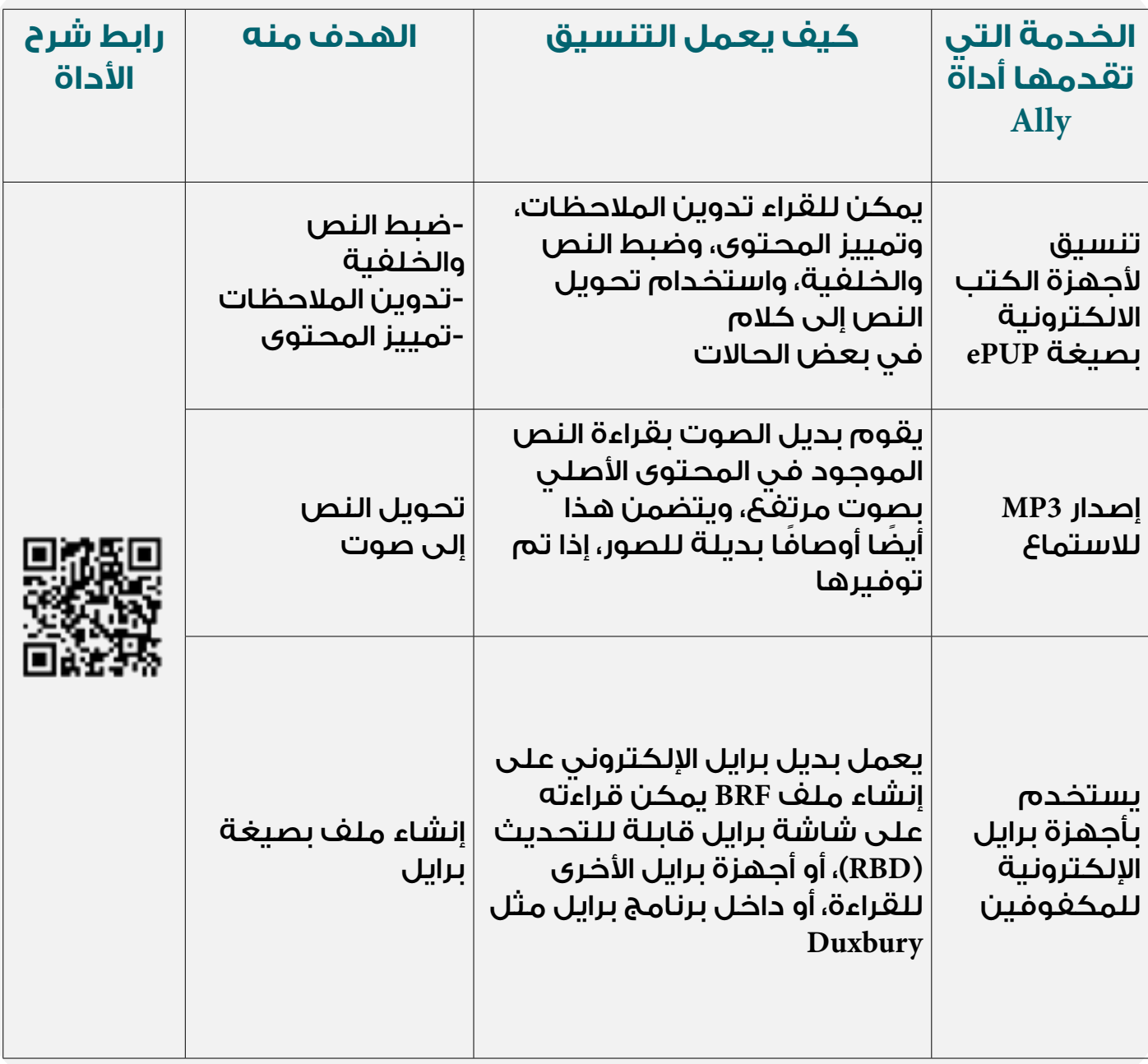

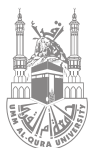

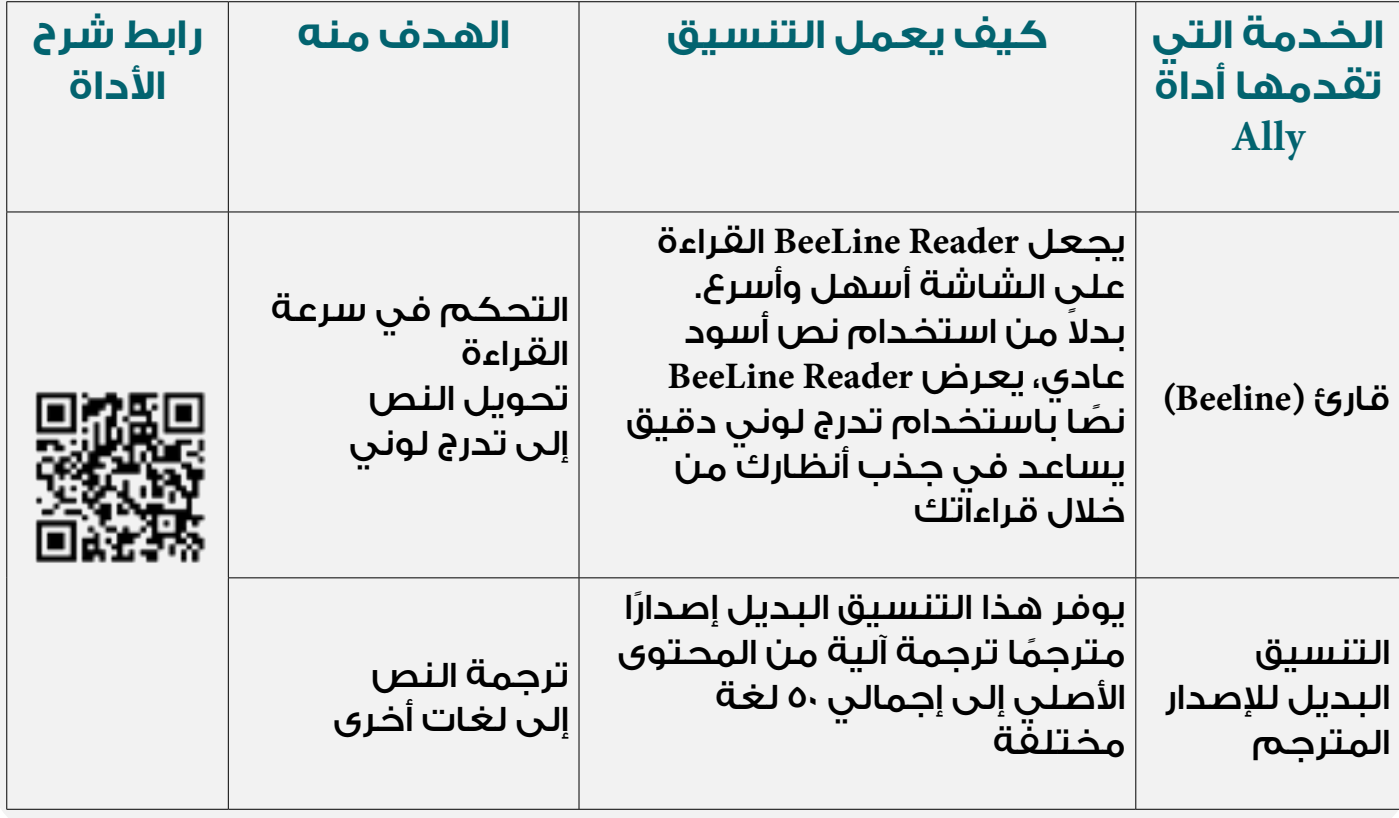

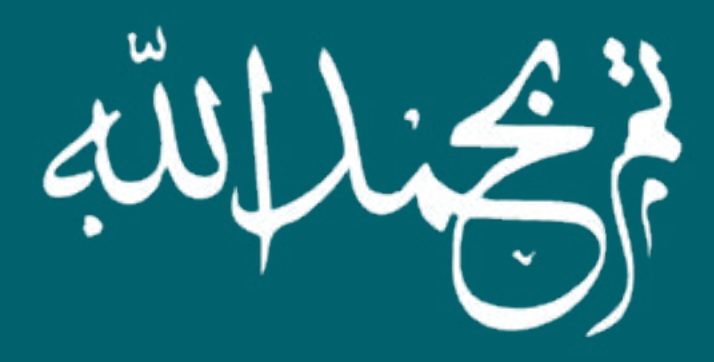